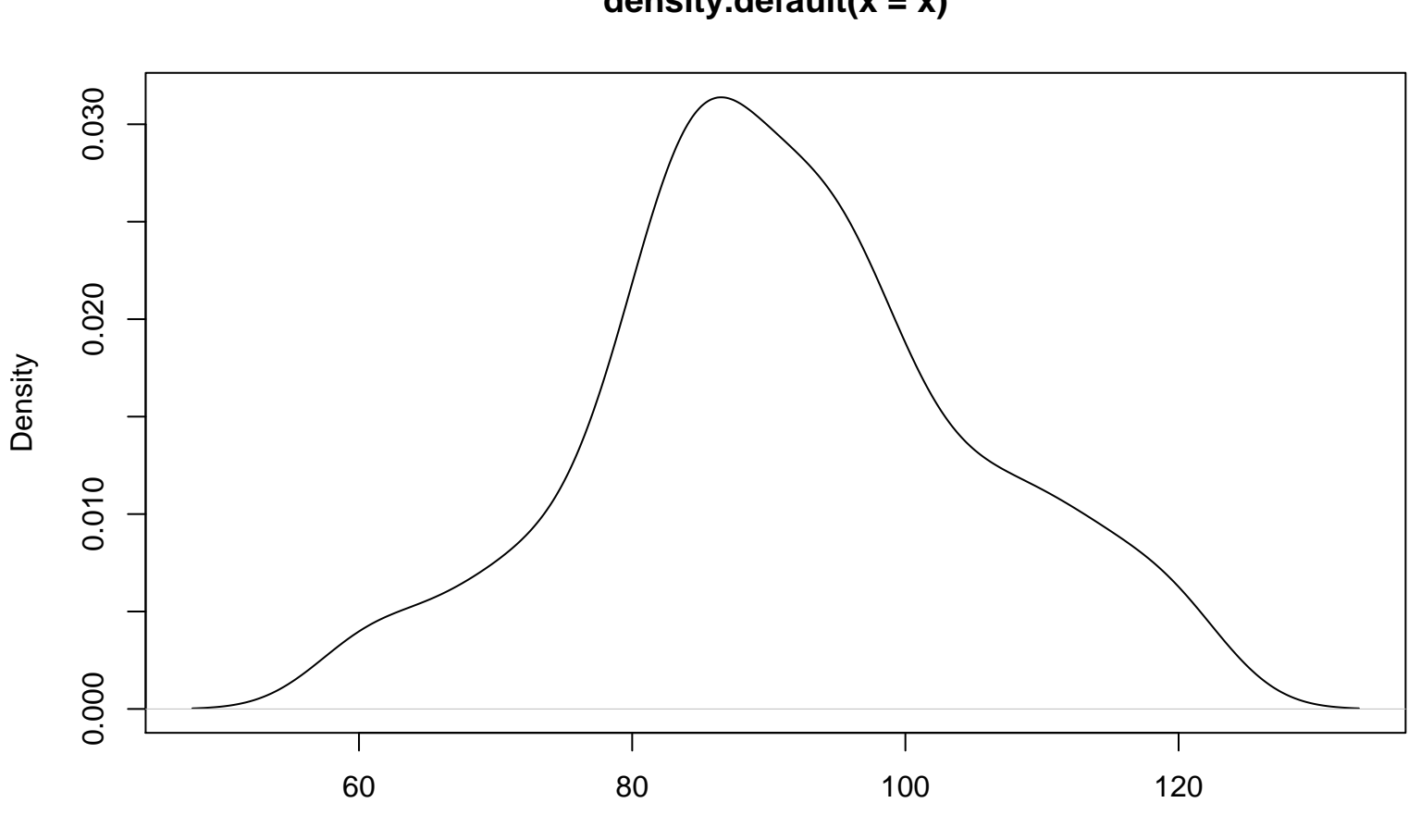

**density.default(x = x)**

Survey Score